© 2016 - U.S. Legal Forms, Inc.

# VIRGINIA LIVING WILLS PACKAGE

Control Number: VA-P078-PKG

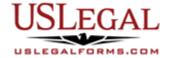

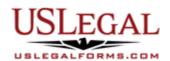

U.S. Legal Forms<sup>™</sup> thanks you for your purchase of a Living Wills Package. This package is a useful and necessary tool for making decisions about life support and other medical issues and ensuring that your wishes are implemented. The Living Will package allows you to make the decision of whether life-prolonging medical or surgical procedures are to be continued, withheld, or withdrawn, as well as when artificial feeding and fluids are to be used or withheld. It allows you to express your wishes prior to being incapacitated

## **TABLE OF CONTENTS**

| 1  | Form List with descriptions    |
|----|--------------------------------|
| 1. | i oiiii List with acscriptions |

II. Descriptions of Forms

III. Tips on Completing the Forms

IV. Disclaimer

# I. FORM LIST

With your Living Will package, you will find the forms that will help you ensure your decisions regarding medical treatment and life support are carried out.

Included in your package are the following forms:

| 1. | Health Care Directive - Advance Medical Directive - |
|----|-----------------------------------------------------|
|    | includes Living Will and Health Care Decisions      |

Revocation of Health Care Directive
 Uniform Anatomical Gift Act Donation
 Revocation of Anatomical Gift Donation

## **II. DESCRIPTIONS OF FORMS**

Brief descriptions of the forms contained in your U.S. Legal Forms™ Living Will package are found below.

Health Care Directive - Advance Medical Directive - includes Living Will and Health Care Decisions — This is a statutory form that is provided in the Code of Virginia that expresses your right to communicate your desires regarding life-sustaining procedures and treatment. You may also designate a health care agent to make these decisions and carry out your wishes. There are also provisions for making anatomical gifts.

Revocation of Health Care Directive - This is a revocation of the powers and authority granted in Form VA-P021 that expresses your right to communicate your desires regarding life-sustaining procedures and treatment, allows you to designate a health care agent to make these decisions and carry out your wishes and provides for anatomical gifts.

Revised Uniform Anatomical Gift Act Donation - This Revised Uniform Anatomical Gift Act Donation form pursuant to state statutes designates the specific body parts and organs an individual wishes to donate at the time of death. This form must be witnessed and the signature should be notarized. Any person of sound mind and eighteen (18) years of age or more may give all or any part of such individual's body for any purpose. An anatomical gift may be made by will or by a document other than a will.

Revocation of Anatomical Gift Donation – This is a revocation of the anatomical gift(s) made in Form VA-P025 that designates the body parts and organs an individual wishes to donate at the time of death. A donor may amend or revoke an anatomical gift or donor document, not made by will, by a signed statement, an oral statement made in the presence of two individuals, any form of communication during a terminal illness or injury, the delivery of a signed statement to a specified donee to whom a document of gift has been delivered, or compliance with the relevant law, e.g., the Uniform Donor Document or the Health Care Decisions Act. Specific reference is made to the earlier executed Anatomical Gift Donation.

If you need additional information, please visit <a href="www.uslegalforms.com">www.uslegalforms.com</a> and look up forms by subject matter. You may also wish to visit our legal definitions page at <a href="http://definitions.uslegal.com/">http://definitions.uslegal.com/</a>

### III. TIPS ON COMPLETING THE FORMS

The form(s) in this packet may contain "form fields" created using Microsoft Word or Adobe Acrobat (".pdf" format). "Form fields" facilitate completion of the forms using your computer. They do not limit your ability to print the form "in blank" and complete with a typewriter or by hand.

It is also helpful to be able to see the location of the form fields. Go to the View menu, click on Toolbars, and then select Forms. This will open the Forms toolbar. Look for the button on the Forms toolbar that resembles a shaded letter "a". Click this button and the form fields will be visible.

By clicking on the appropriate form field, you will be able to enter the needed information. In some instances, the form field and the line will disappear after information is entered. In other cases, it will not. The form was created to function in this manner.

### IV. DISCLAIMER

These materials were developed by U.S. Legal Forms, Inc. based upon statutes and forms for the subject state. All information and Forms are subject to this Disclaimer:

All forms in this package are provided without any warranty, express or implied, as to their legal effect and completeness. Please use at your own risk. If you have a serious legal problem, we suggest that you consult an attorney in your state. U.S. Legal Forms, Inc. does not provide legal advice. The products offered by U.S. Legal Forms (USLF) are not a substitute for the advice of an attorney.

THESE MATERIALS ARE PROVIDED "AS IS" WITHOUT ANY EXPRESS OR IMPLIED WARRANTY OF ANY KIND INCLUDING WARRANTIES OF MERCHANTABILITY, NONINFRINGEMENT OF INTELLECTUAL PROPERTY, OR FITNESS FOR ANY PARTICULAR PURPOSE. IN NO EVENT SHALL U.S. LEGAL FORMS, INC. OR ITS AGENTS OR OFFICERS BE LIABLE FOR ANY DAMAGES WHATSOEVER (INCLUDING WITHOUT LIMITATION DAMAGES FOR LOSS OR PROFITS, BUSINESS INTERRUPTION, LOSS OF INFORMATION) ARISING OUT OF THE USE OF OR INABILITY TO USE THE MATERIALS, EVEN IF U.S. LEGAL FORMS, INC. HAS BEEN ADVISED OF THE POSSIBILITY OF SUCH DAMAGES.